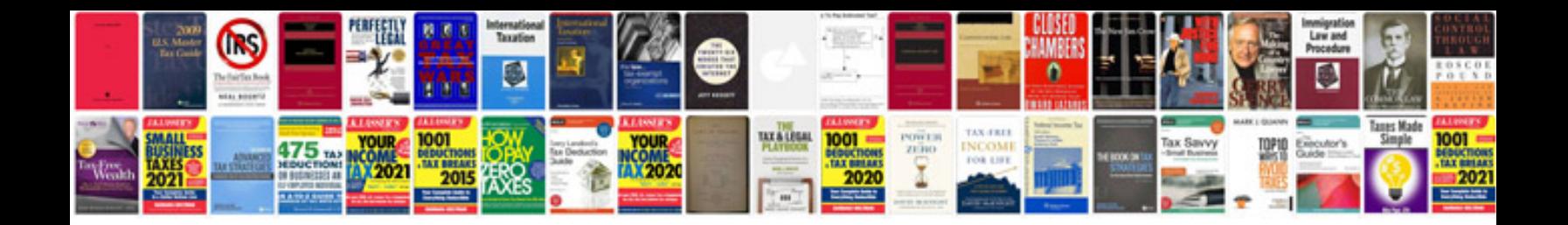

Form n648

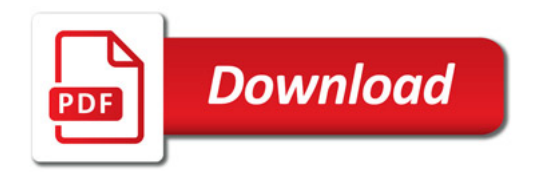

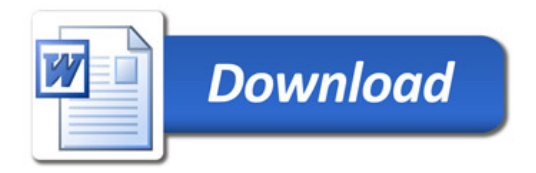